# Query.jl

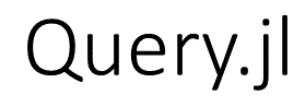

David Anthoff **UC Berkeley** 

## Installation instructions

To follow this talk on your own system, you need a number of packages:

```
Pkg.clone("https://github.com/davidanthoff/Dataverse.jl")
Pkg.add("RDatasets")
Pkg.add("DataTables")
Pkg.add("IndexedTables")
Pkg.add("TypedTables")
```
You should also execute the initial using cell in this notebook before this talk so that things get precompiled.

# Outline

- 1. Feature show-off
- 2. Internals

# **Feature show-off**

# Intellectual debt

- .Net LINQ
- https://github.com/blackrock/NamedTuples.jl

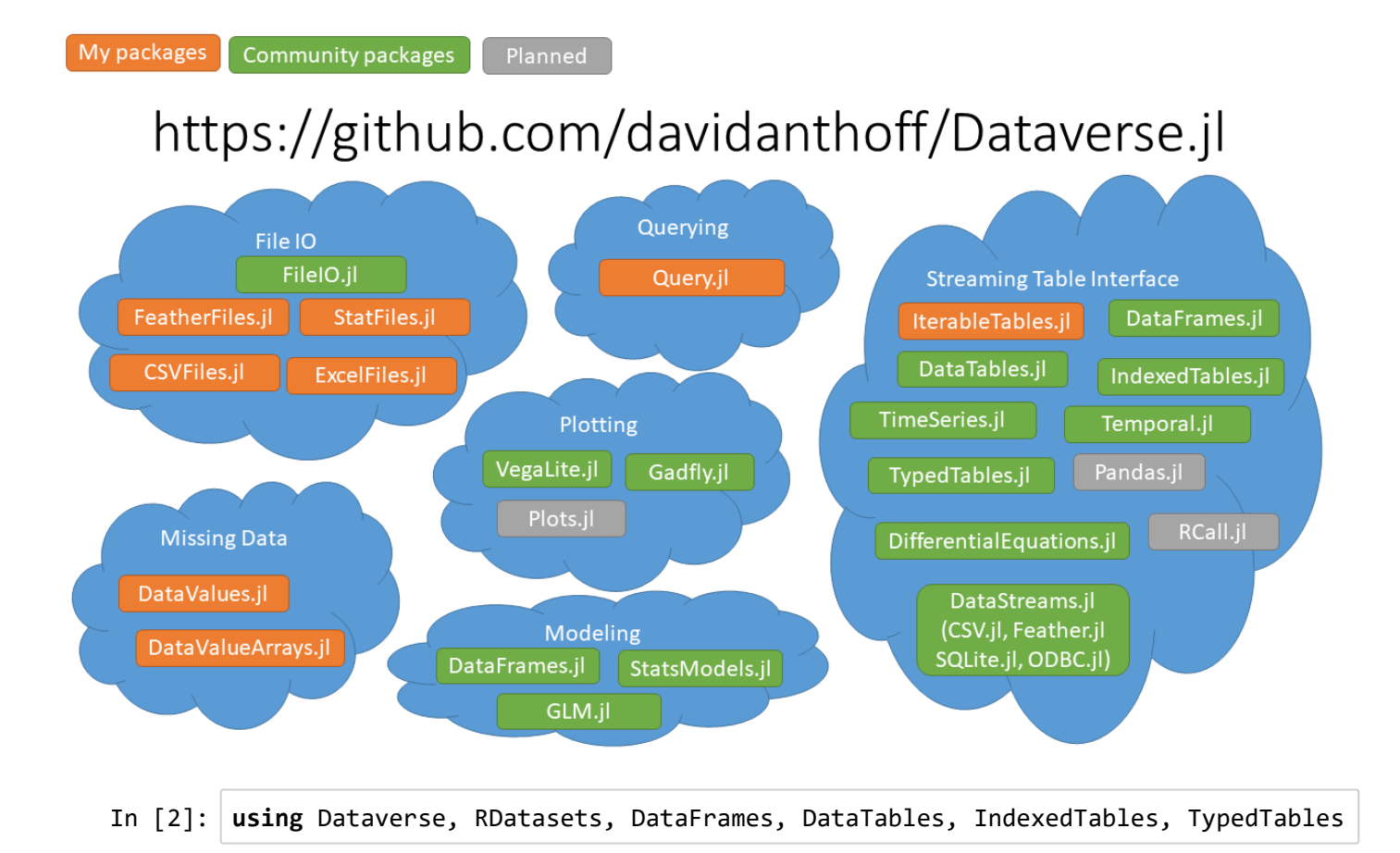

## Querying an array

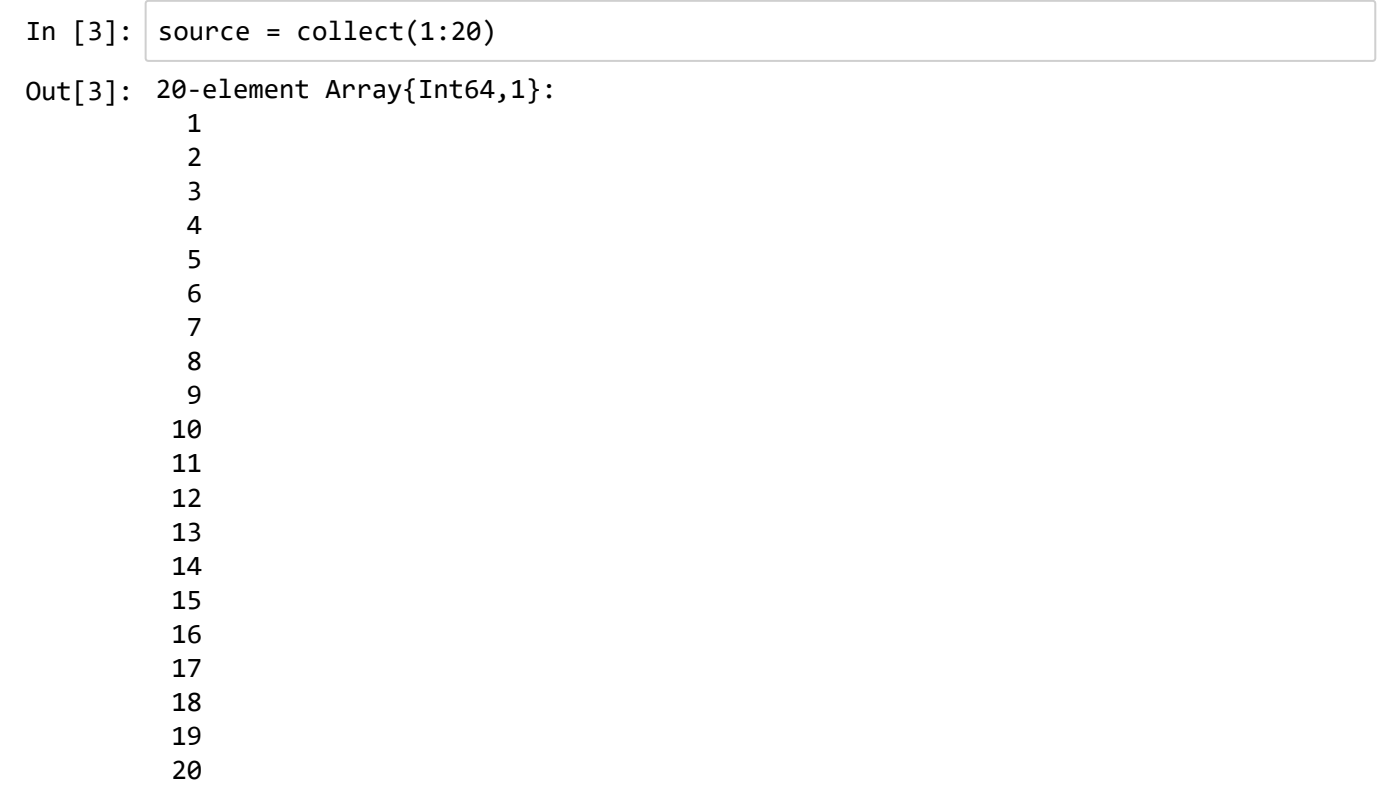

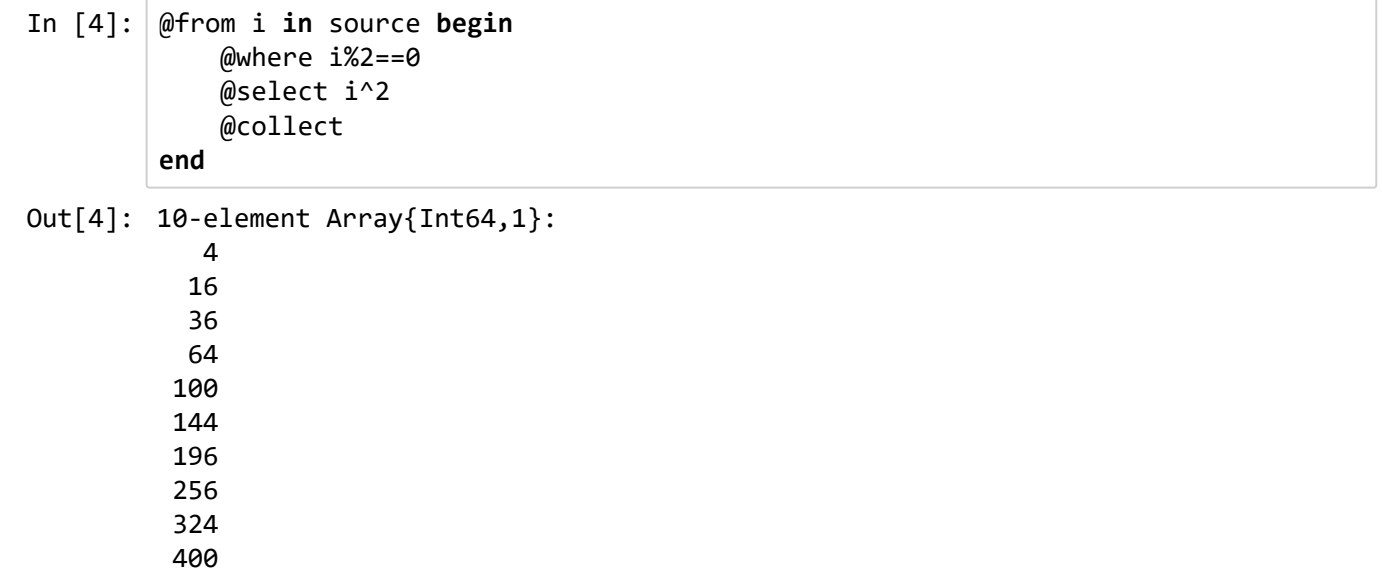

# Querying a DataFrame

In  $[5]$ :  $df = dataset("ggplot2", "mpg")$ 

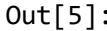

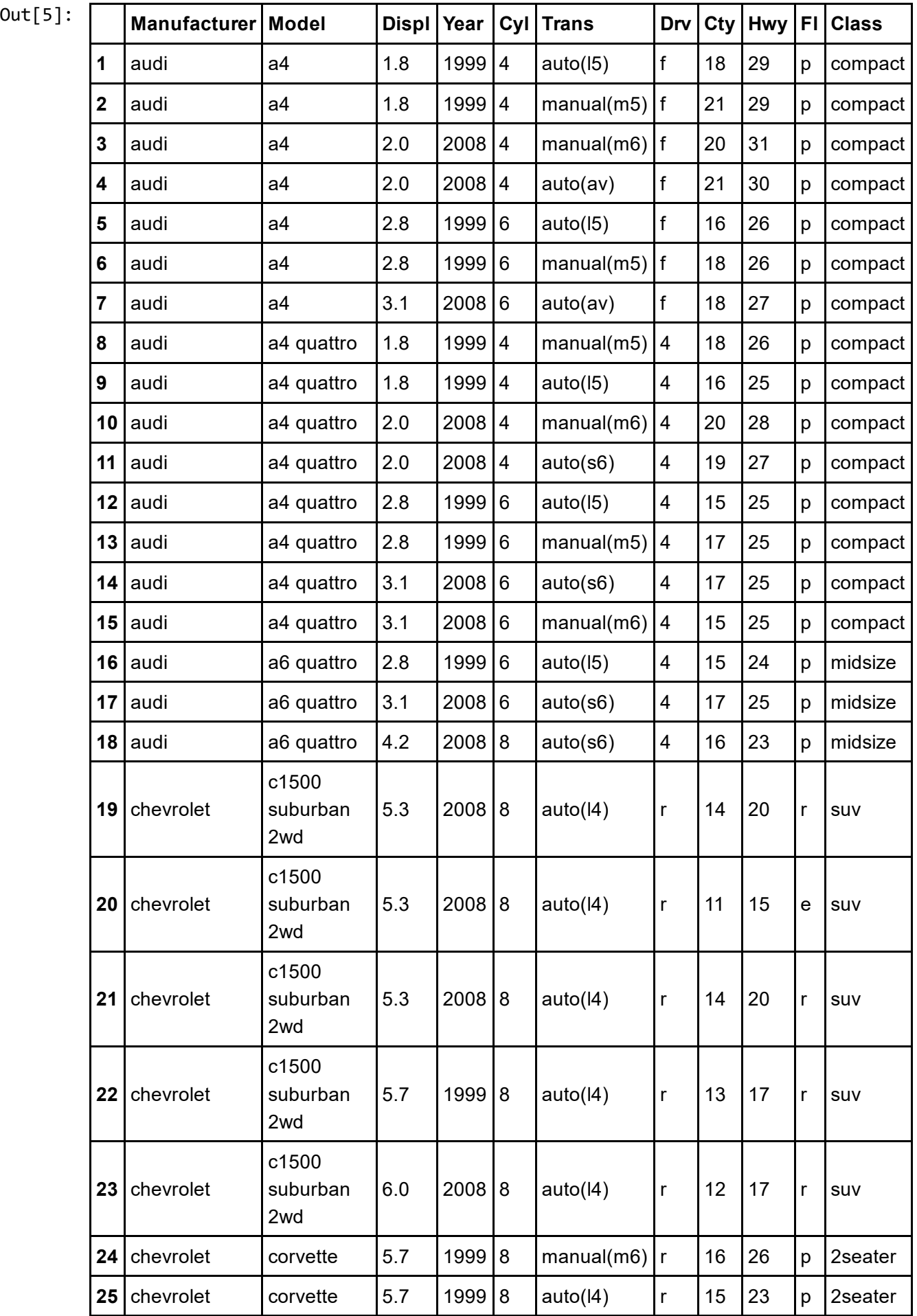

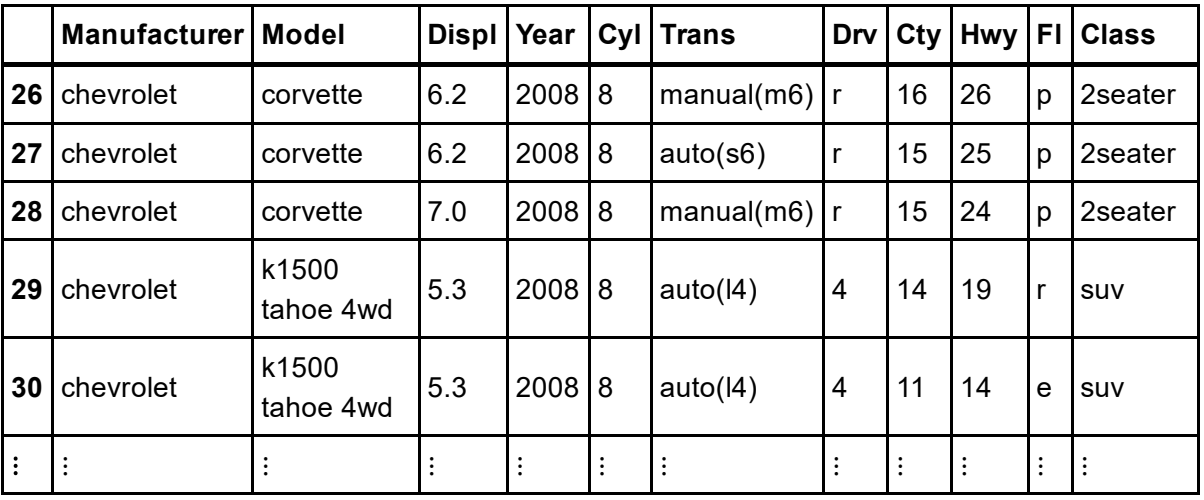

In  $[6]$ :  $[6]$ from i in df begin @where i.Manufacturer == "audi" @select i @collect DataFrame end

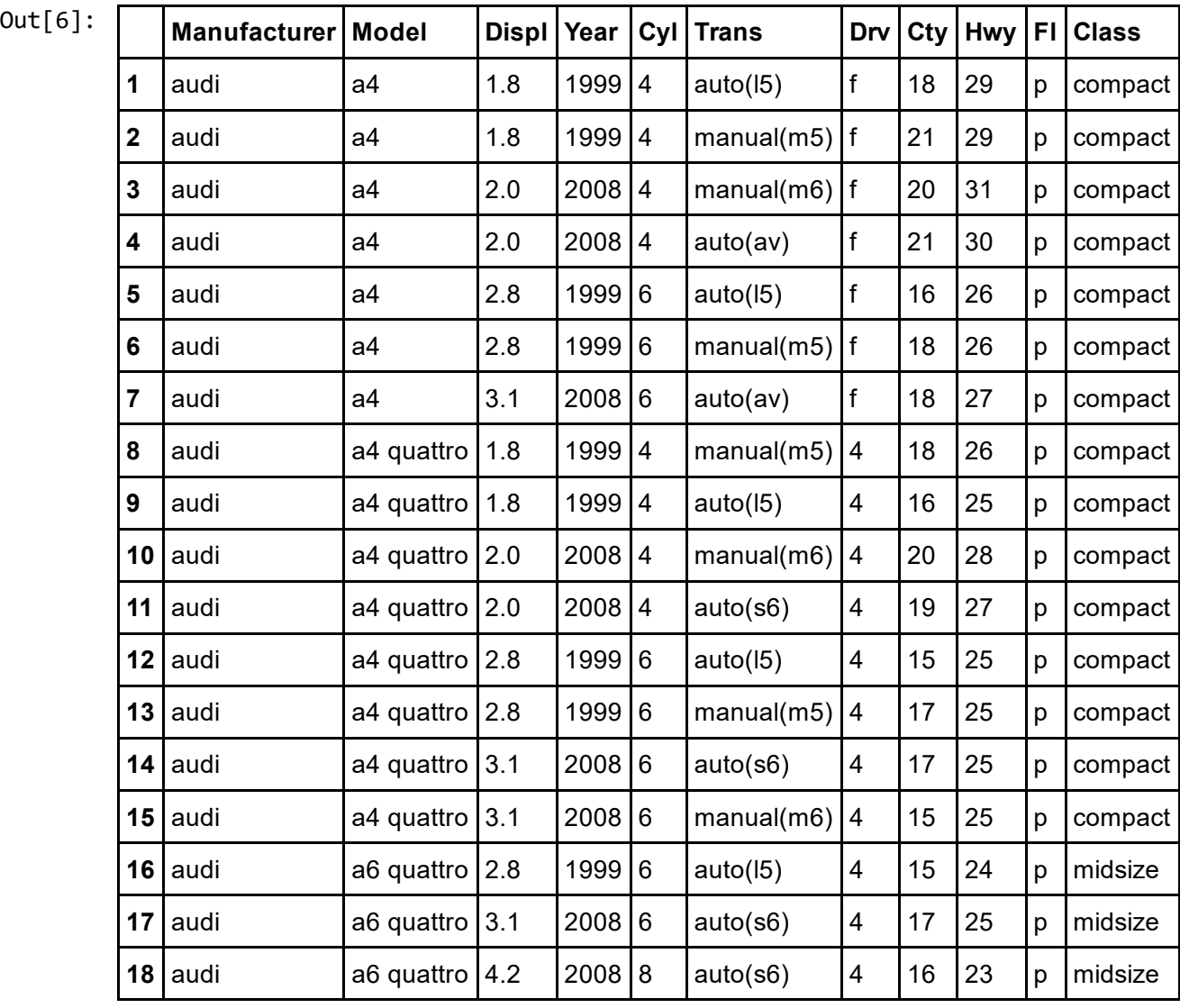

In  $[7]$ :  $\theta$ from i in df begin @where i.Manufacturer == "audi" @select {i.Model, years\_since\_95 = i.Year‐1995, i.Trans} @collect DataFrame end

 $Out[7]:$ 

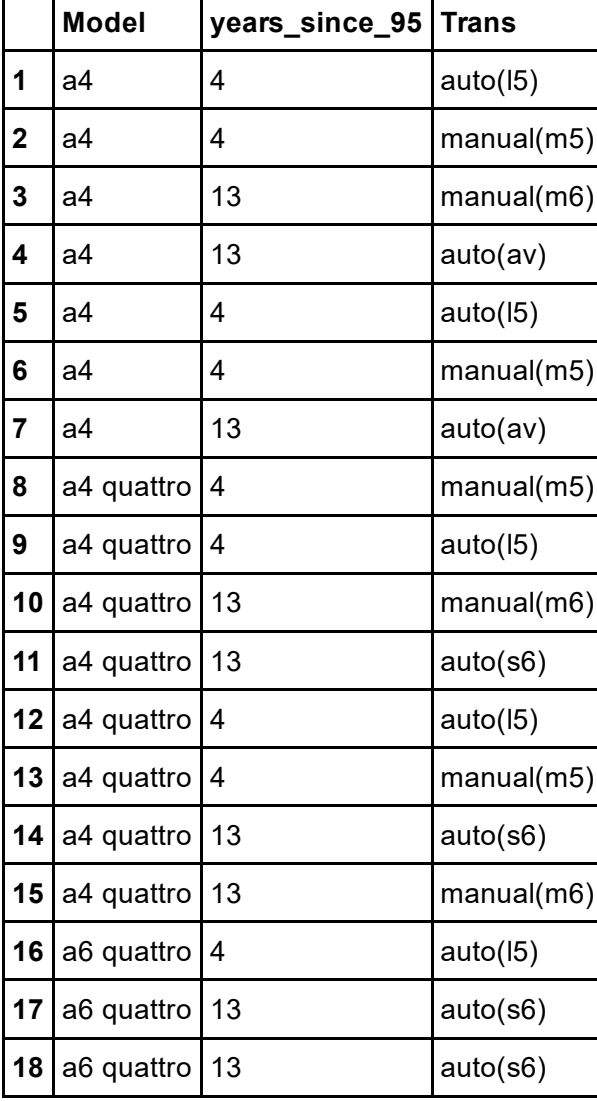

In  $[8]$ :  $\theta$ from i in df begin @where i.Manufacturer == "audi" @orderby descending(i.Year), i.Model, i.Trans @select i @collect DataFrame end

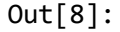

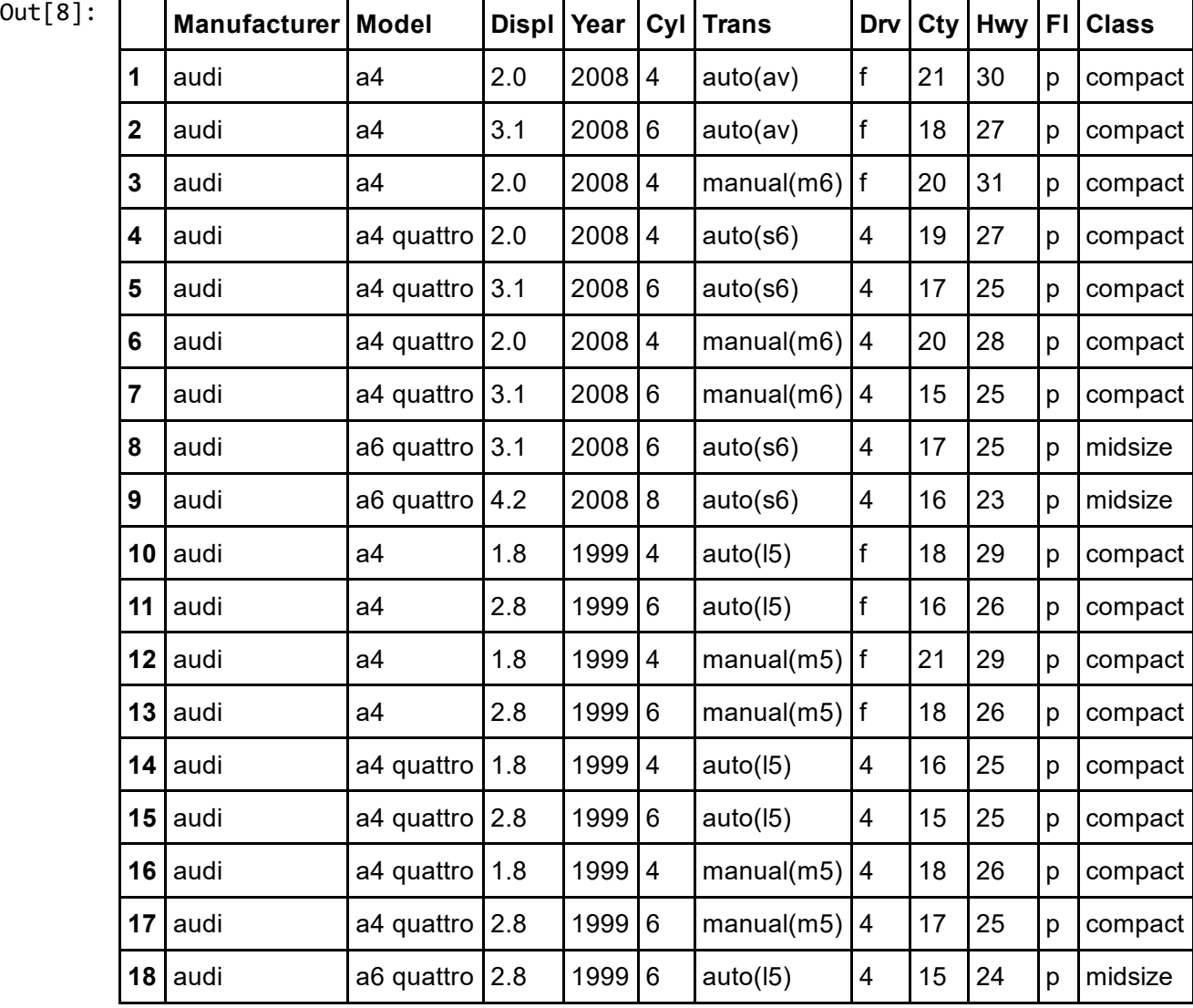

In  $[9]$ :  $\theta$ from i in df begin @group i.Cty by i.Manufacturer into g  $@select {$ Manufacturer = g.key, Cty = mean(g)} @collect DataFrame end

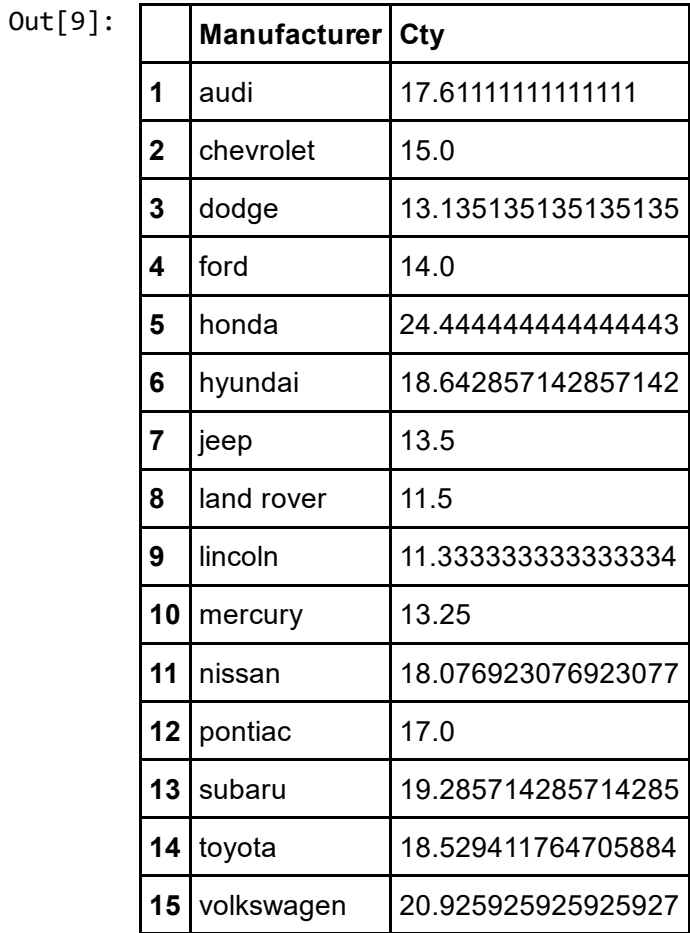

## File IO

```
In [10]: q = \phi from i in df begin
              @group i.Cty by i.Manufacturer into g
              @select { {Manufacturer = g.key, Cty = mean(g)}
          end
          save("average_mpg.csv", q)
```
 $Out[11]:$ 

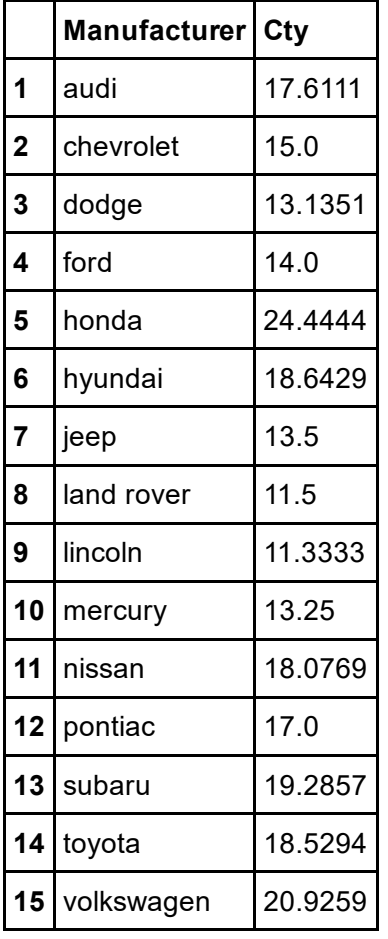

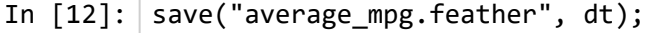

# Tabular File IO (via FileIO.jl)

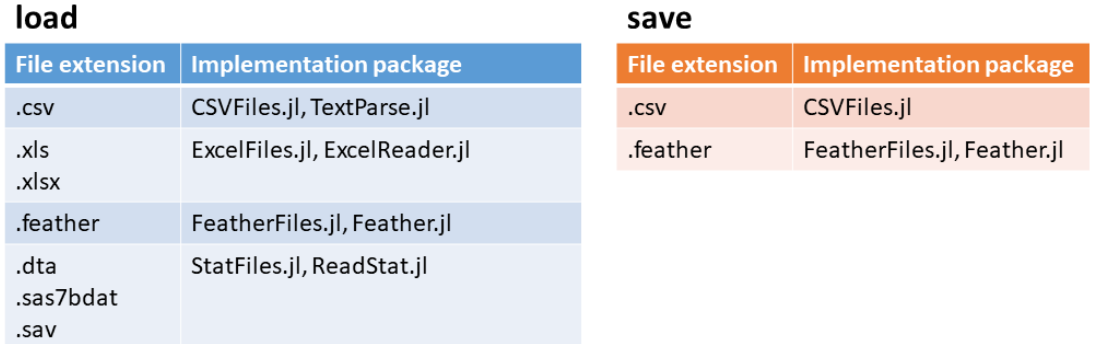

## More data structures

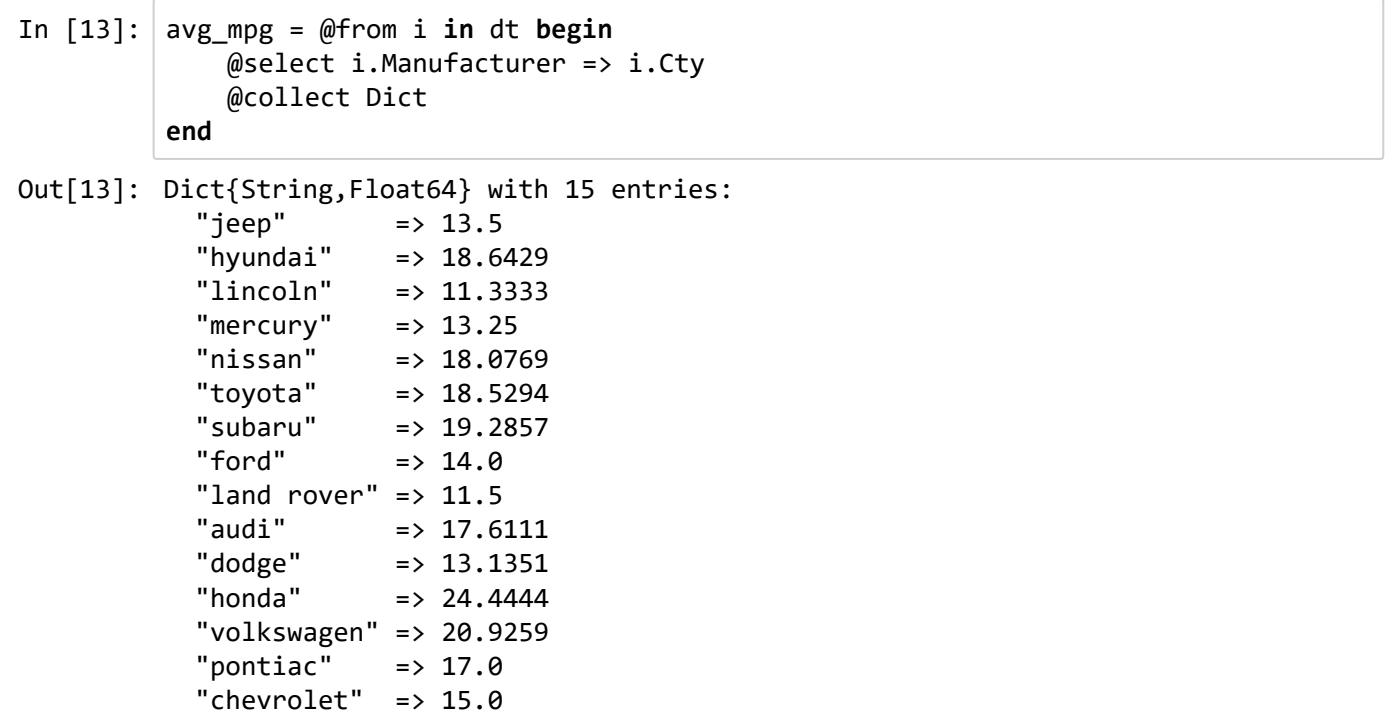

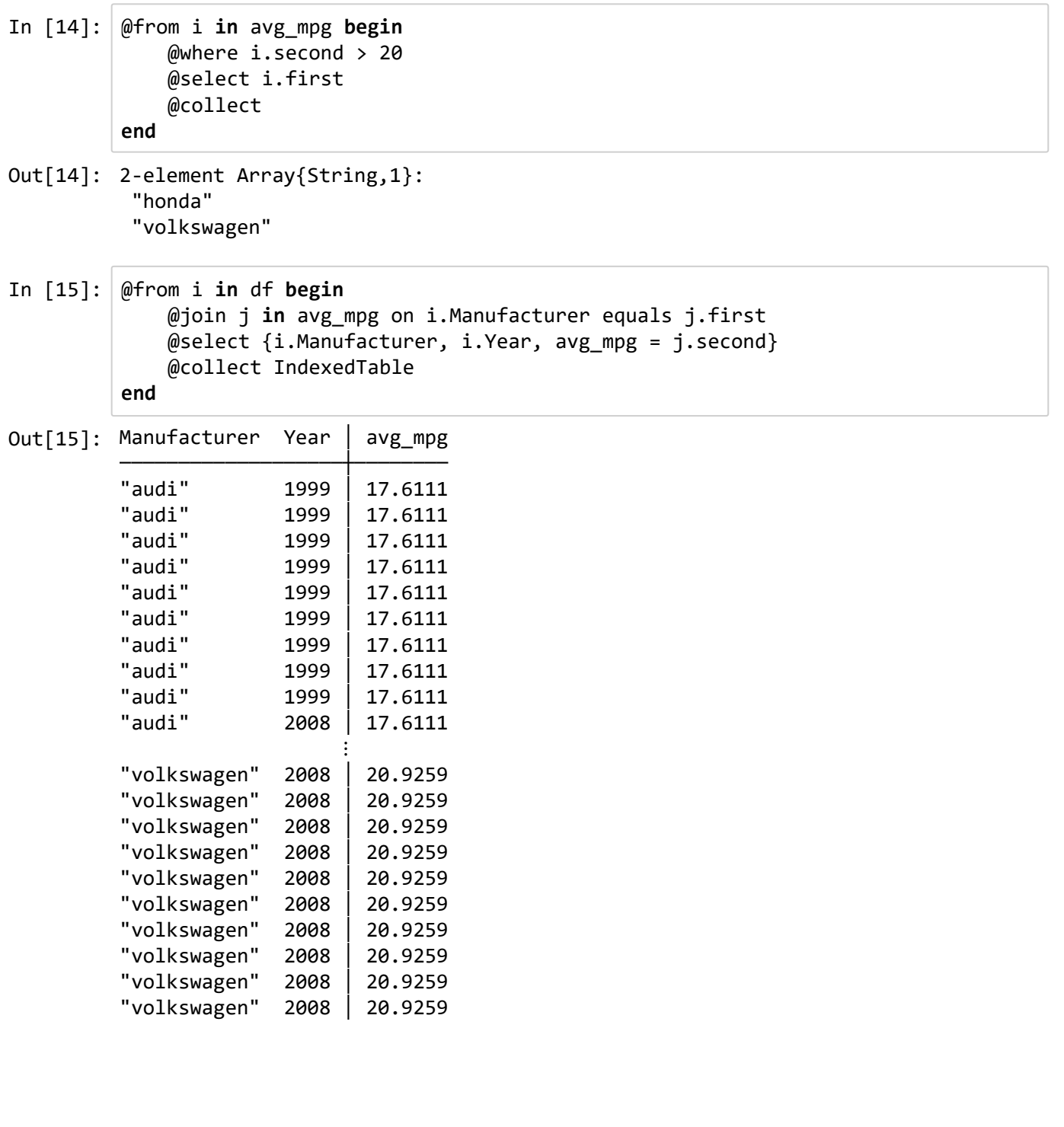

# IterableTables.jl

## **Source & Sink**

- DataFrames.jl
- DataStreams.jl (CSV.jl, Feather.jl,<br>SQLite.jl, ODBC.jl)
- DataTables.jl
- · IndexedTables.jl
- TimeSeries.jl
- Temporal.jl
- TypedTables.jl

## **Sources**

- Any named tuple iterator
- DifferentialEquations.jl

## **Sinks**

- Gadfly.jl
- VegaLite.jl
- StatsModels.jl (→ GLM.jl)

## **Piping**

In  $[16]$ :  $\vert$  load("average\_mpg.csv")  $\vert$ > save("testfile2.feather")

Out[16]: Feather.Sink(Feather.Metadata.CTable("", 15, Feather.Metadata.Column[Feather. Metadata.Column("Manufacturer", Feather.Metadata.PrimitiveArray(UTF8, PLAIN, 8, 15, 0, 168), 0, nothing, ""), Feather.Metadata.Column("Cty", Feather.Meta data.PrimitiveArray(DOUBLE, PLAIN, 176, 15, 0, 120), 0, nothing, "")], 2, ""), "C:\\Users\\david\\Google Drive\\Talks\\2017 juliacon\\testfile2.feathe r", IOBuffer(data=UInt8[...], readable=true, writable=true, seekable=true, ap pend=false, size=0, maxsize=Inf, ptr=1, mark=‐1), "", "", 15×2 DataFrames.Dat aFrame

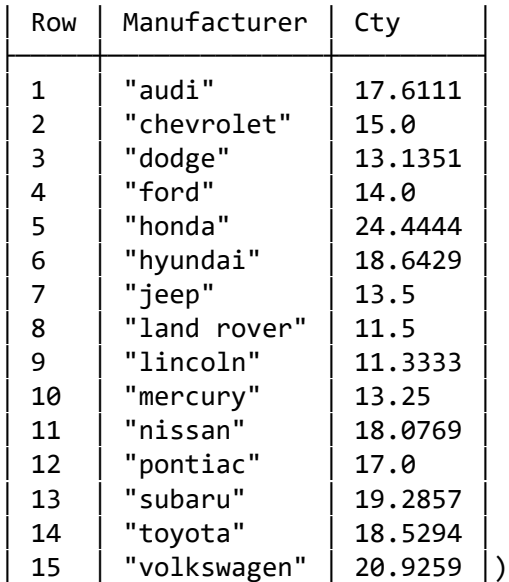

In  $[17]$ : df  $|$ > save("testfile2.csv")

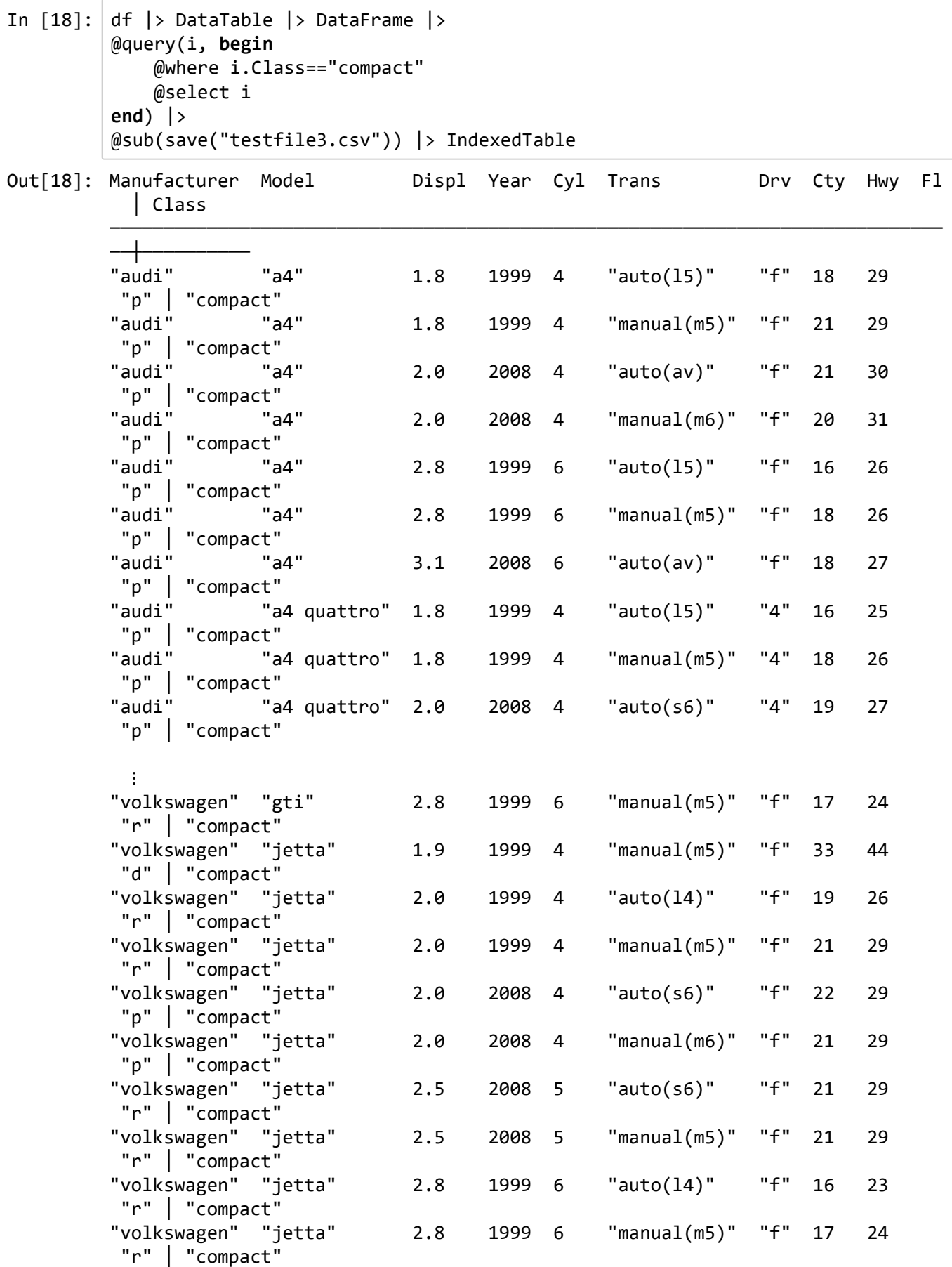

## Plotting

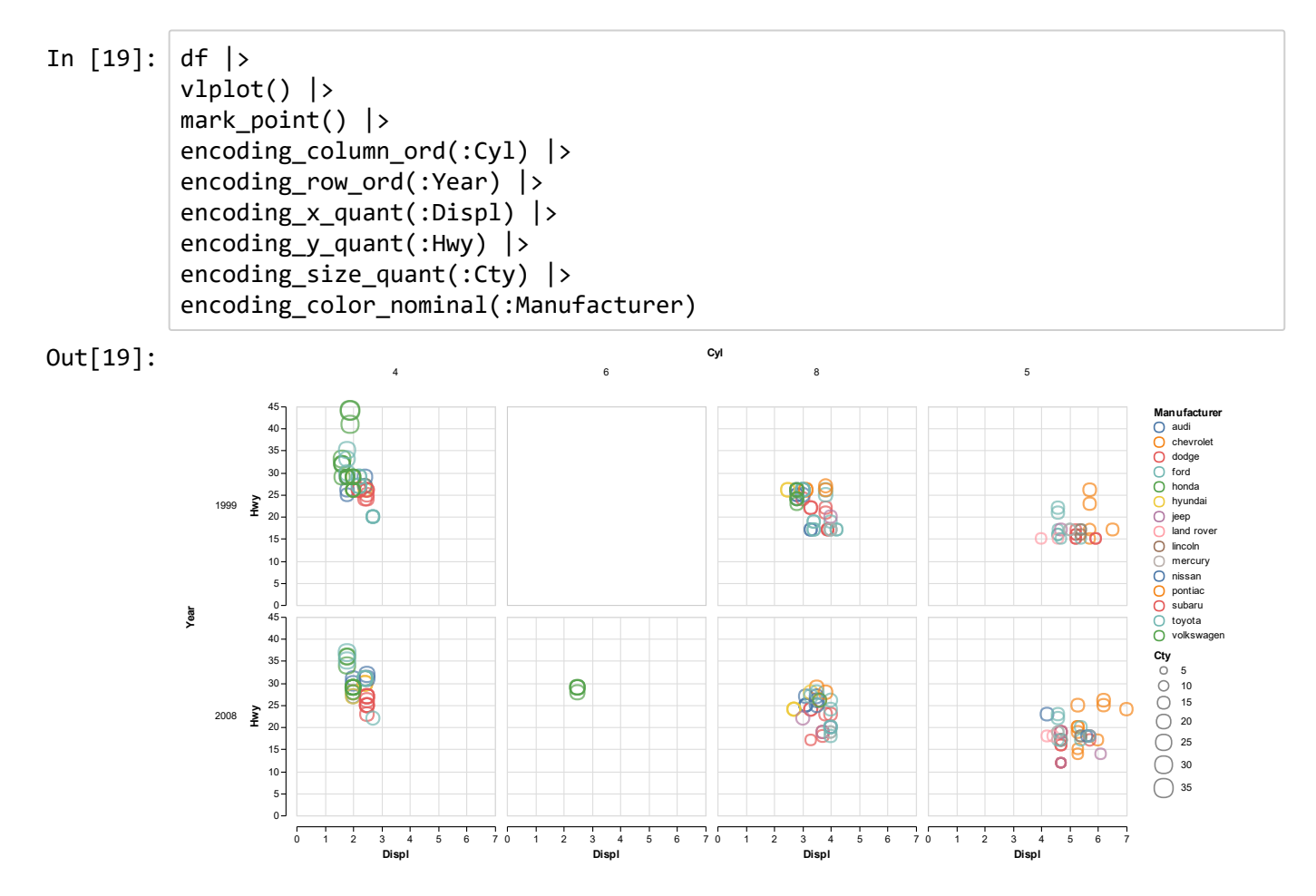

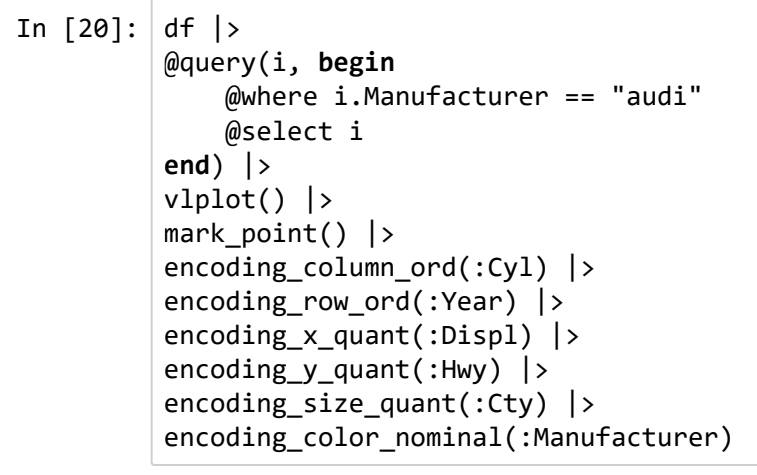

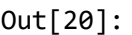

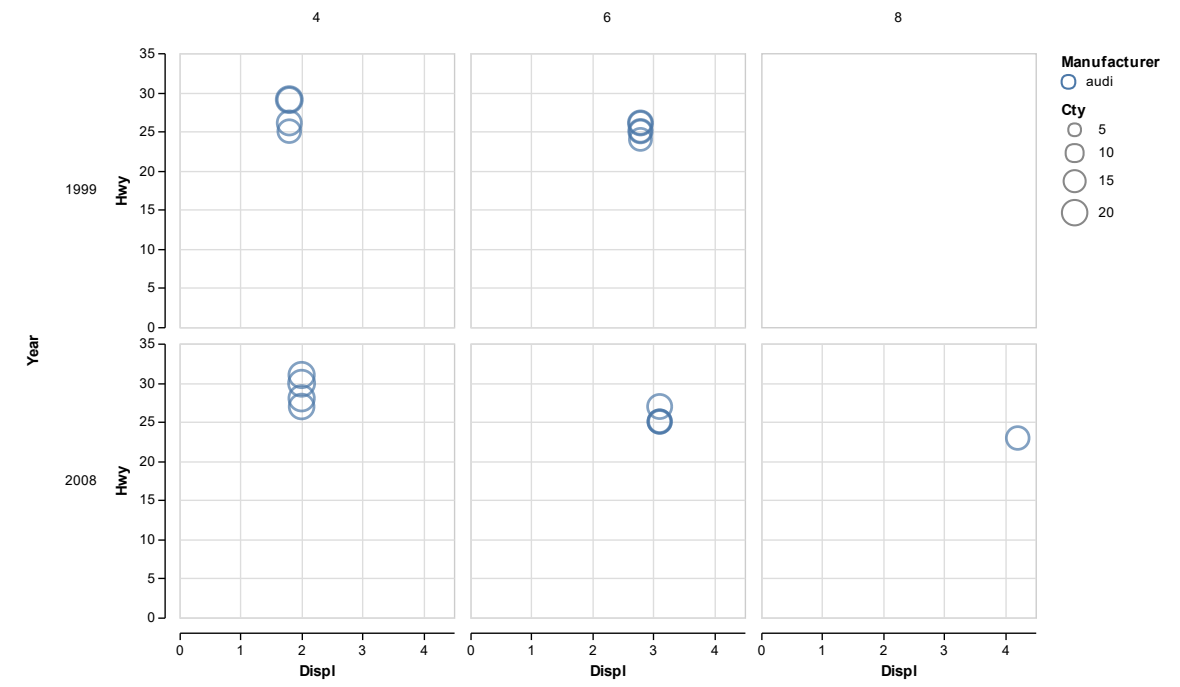

C y l

In [21]: df |> @query(i, **begin** @where i.Manufacturer == "audi" @select i e n d ) |>  $v1plot()$   $\rightarrow$ mark\_point() |>  $encoding\_column\_ord(:Cyl)$   $\rightarrow$ encoding\_row\_ord(:Year) |> encoding\_x\_quant(:Displ) |>  $encoding_y_quant(:,Hwy)$  >  $encoding_size_quant(:Cty)$  > encoding\_color\_nominal(:Manufacturer) |> save("graph.svg")

```
In [22]: df | \rangle@query(i, begin
              @where i.Trans=="auto(l5)"
              @group i by i.Manufacturer into g
              \emptysetlet p = (vlplot(g) |> mark_point() |> encoding_x_ord(:Year) |> encoding_y
          _quant(:Hwy))
              @select {filename="$(g.key).pdf", plot=p}
          end | >res ‐> begin
              for i in res
                  save(i.filename, i.plot)
              end
          end
```

```
WARNING: Mapping to the storage type failed; perhaps your data had out-of-ran
ge values?
Try `map(clamp01nan, img)` to clamp values to a valid range.
WARNING: Mapping to the storage type failed; perhaps your data had out-of-ran
ge values?
Try `map(clamp01nan, img)` to clamp values to a valid range.
WARNING: Mapping to the storage type failed; perhaps your data had out-of-ran
ge values?
Try `map(clamp01nan, img)` to clamp values to a valid range.
WARNING: Mapping to the storage type failed; perhaps your data had out-of-ran
ge values?
Try `map(clamp01nan, img)` to clamp values to a valid range.
WARNING: Mapping to the storage type failed; perhaps your data had out-of-ran
ge values?
Try `map(clamp01nan, img)` to clamp values to a valid range.
WARNING: Mapping to the storage type failed; perhaps your data had out-of-ran
ge values?
Try `map(clamp01nan, img)` to clamp values to a valid range.
WARNING: Mapping to the storage type failed; perhaps your data had out-of-ran
ge values?
Try `map(clamp01nan, img)` to clamp values to a valid range.
WARNING: Mapping to the storage type failed; perhaps your data had out-of-ran
ge values?
Try `map(clamp01nan, img)` to clamp values to a valid range.
WARNING: Mapping to the storage type failed; perhaps your data had out-of-ran
ge values?
Try `map(clamp01nan, img)` to clamp values to a valid range.
WARNING: Mapping to the storage type failed; perhaps your data had out-of-ran
ge values?
Try `map(clamp01nan, img)` to clamp values to a valid range.
```
## Internals

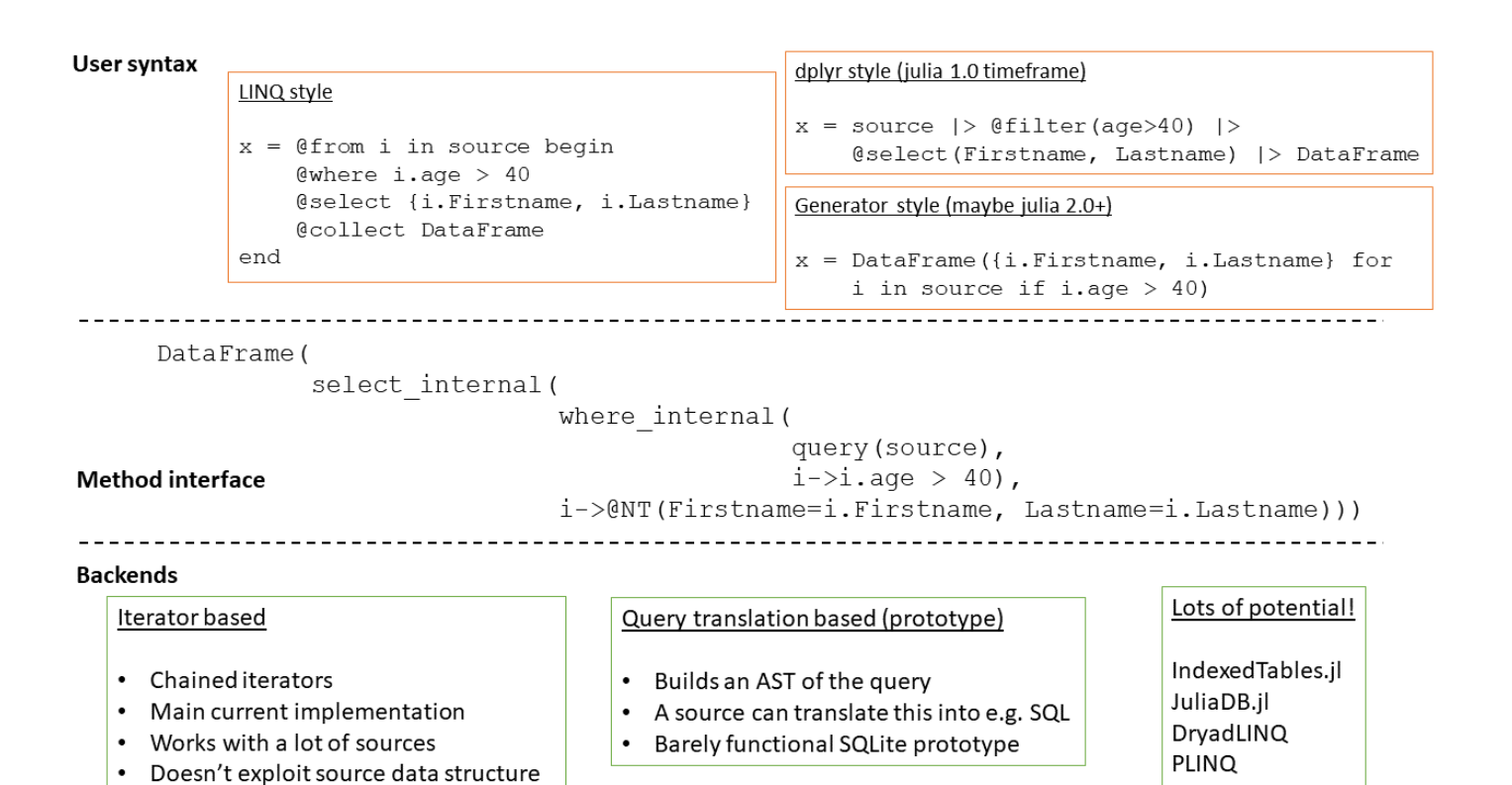

#### **SQL**

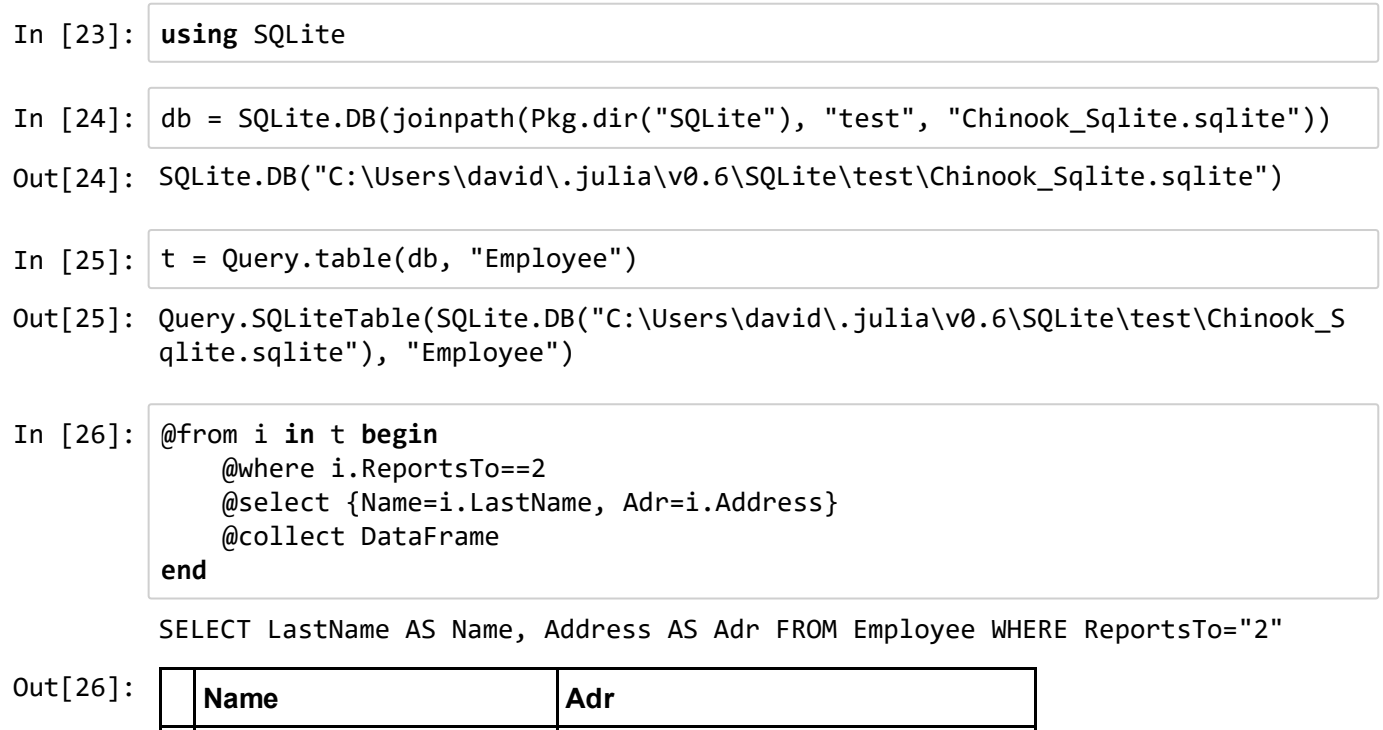

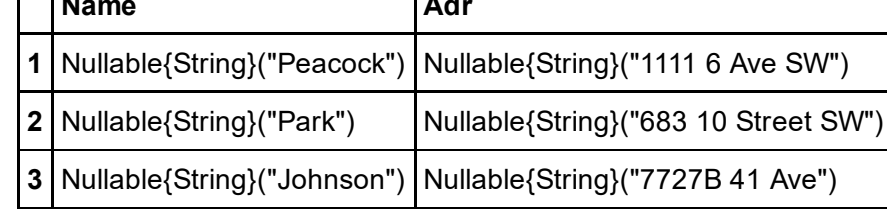

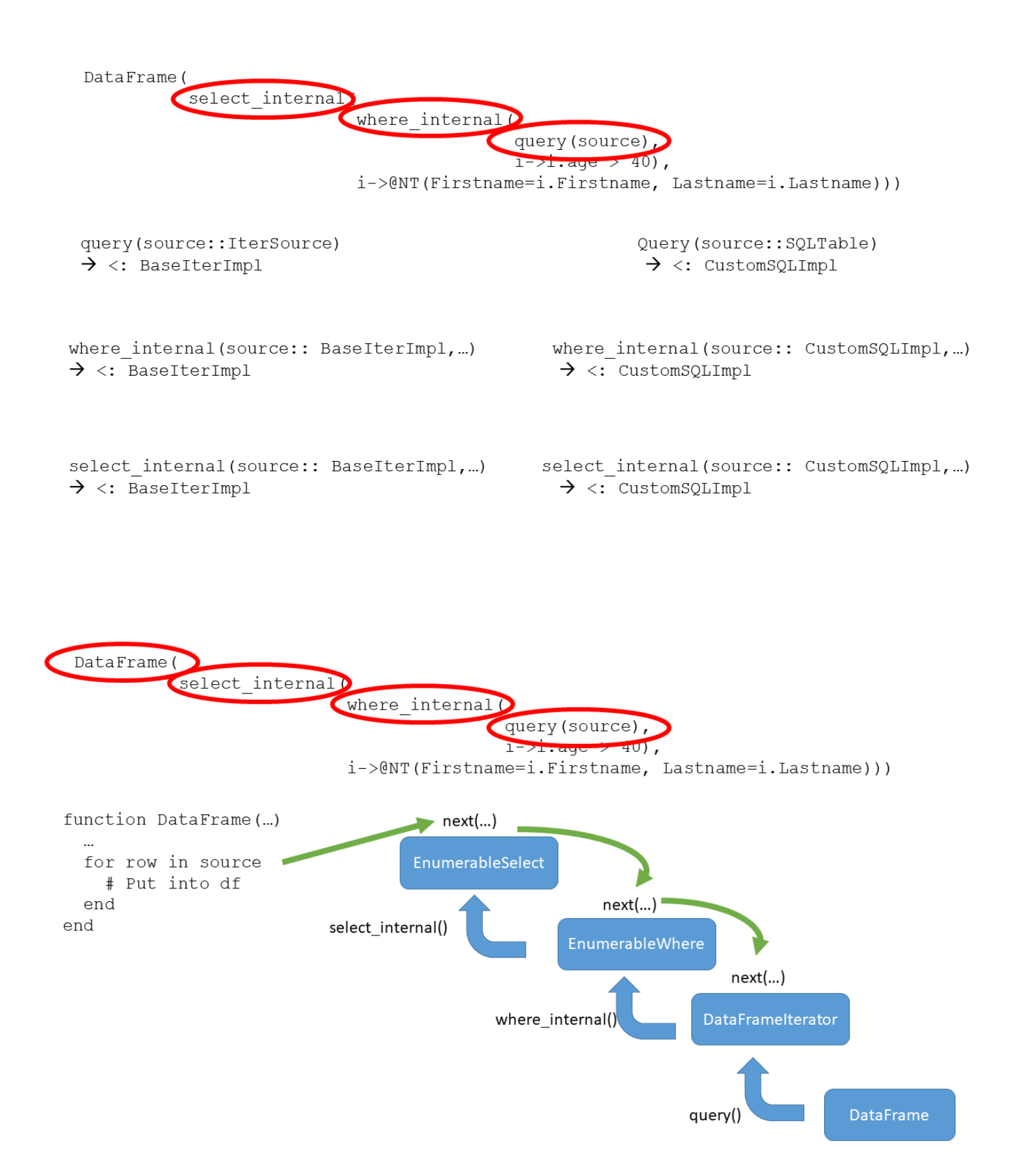

where\_internal(query( $\delta$ ) c<sup>2</sup>, i -> i.age>40) where\_internal(query(source),  $i \rightarrow i \text{.age} \rightarrow 40$ , :(  $i \rightarrow i \text{.age} \rightarrow 40$  )) Anonymous Function Expression

# **Conclusion**

# **Status**

- Stable
- Tested
- Documented
- . No major (or minor) redesign on the horizon

# Performance

#### DataTables.jl

by  $(data, :B, d \rightarrow mean(d[:A]))$ 

#### Query.jl

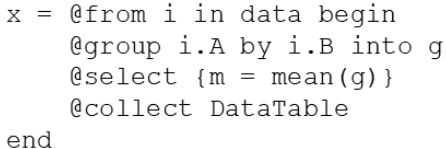

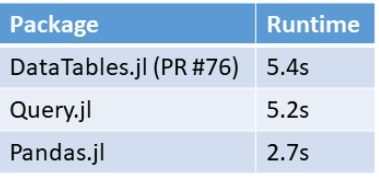

#### Pandas.jl

```
mean (groupby (data, "B"))
```
# Pain points (and their solution)

• Dealing with columns

 $\rightarrow$  named tuples in base will solve that (julia 1.0)

- Boxing of named tuples in certain situations  $\rightarrow$  #18632 (julia 1.0)
- Currently discussed julia 1.0 named tuple syntax  $(7a=3, b=2)$  $\rightarrow$  Begging Jeff
- Current (official?) missing values plan Union { T, Null }  $\rightarrow$  DataValues.jl

# Future

- · dplyr like interface
- Performance of iterator based implementation
- More operators
- Please help and contribute, this is a big project!

# Thank you!

David Anthoff anthoff@berkeley.edu www.david-anthoff.com